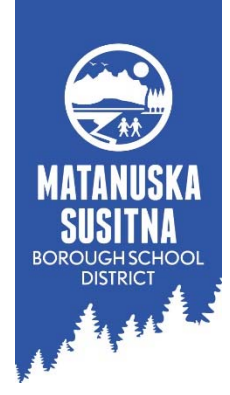

## **STUDENT REGISTRATION & PARENT ACCOUNT ACTIVATION** *‐ NEED KEY*

The Matanuska Susitna Borough School District is pleased to provide online student registration and information to parents/guardians and students through Synergy's ParentVUE portal!

To activate your ParentVUE account and access the Online Registration Form visit: **www.matsuk12.us/registration**

- 1. Click on *I need an Activation Key*
- 2. To Create a New Account/Receive your Activation Key:
	- Click on: **More Options**
		- **Create a New Account**

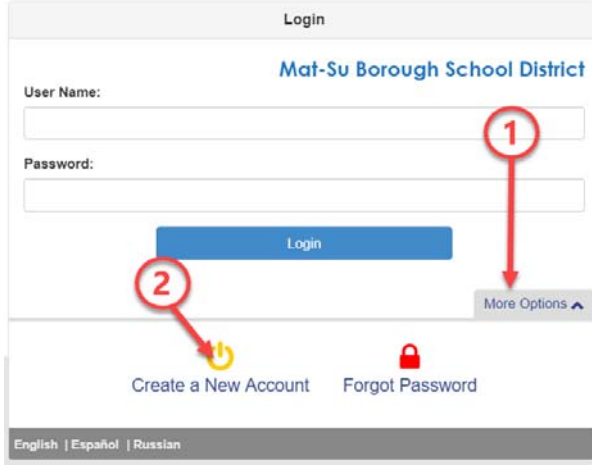

- *3.* Answer the three Yes/No questions and click: **Continue**
	- *Please Note: If you are redirected to a link to the ParentVUE Survey please answer the questions as prompted.*

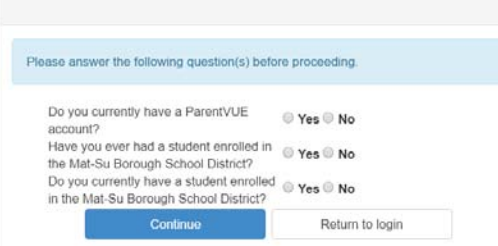

- *4.* Read through the Privacy Statement and click: **I Accept** to agree.
- *5.* Input your:
	- First Name
	- Last Name
	- **•** Email Address
- *6.* You will receive an Email with your Activation Key
- *7.* Follow the steps regarding activating your ParentVUE Account with an Activation Key

501 N. Gulkana Street Palmer, Alaska 99645 P · 907.746.9200 F · 907.761.4076 www.matsukl2.us

We prepare all students for success